Torino - 18 gennaio 2024

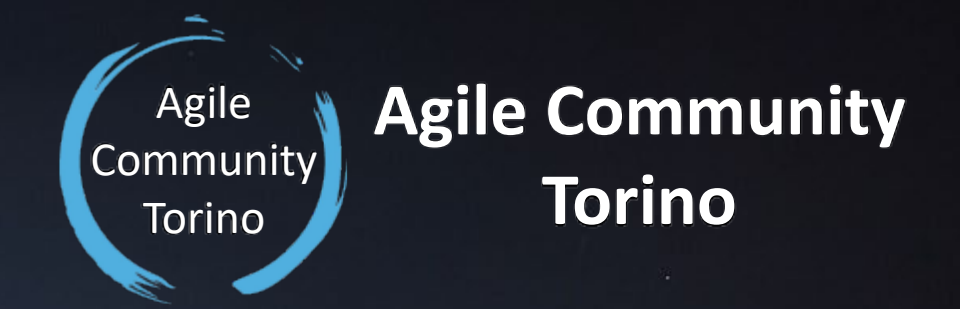

Sbloccare la crescita, si può! In un momento di crescita dell'azienda, le persone possono fare la differenza e gli strumenti giusti facilitare il loro compito.

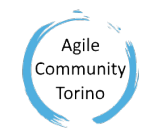

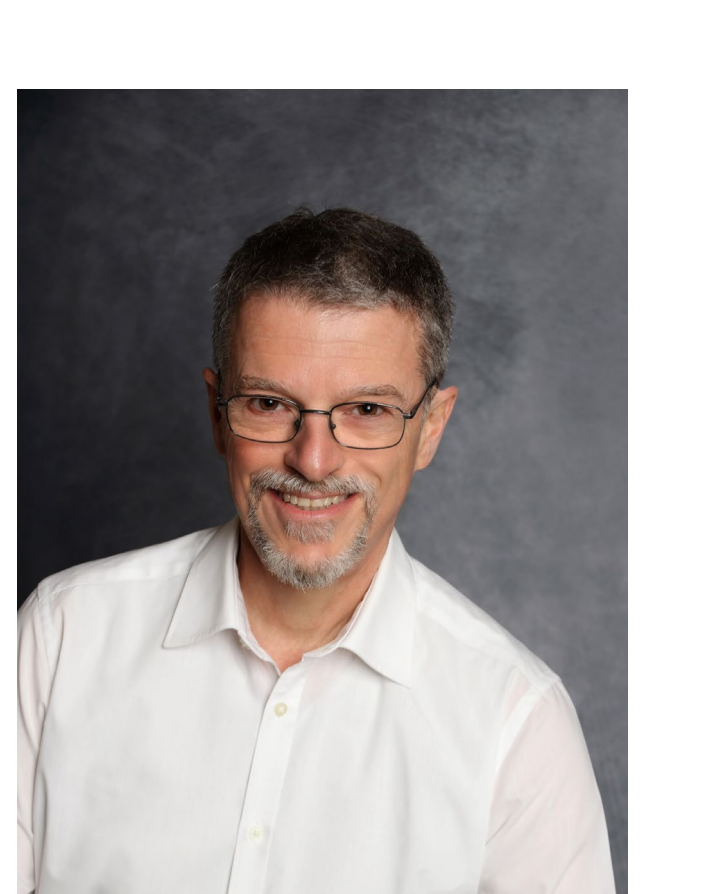

#### Sono Roberto Grifalconi,

consulente Business Agility, Coach ICF, Teacher Vengo dal mondo del software e del retail.

Sbloccare la crescita, si può! 12

Ho fondato una start-up nel 2010, che ho lasciato 5 anni dopo per fare esperienza in una software house e in una società del mondo dell'IoT(IoCars) come Product Owner (PMI DASSM).

A fine 2019 mi hanno offerto di gestire la transazione organizzativa di un'azienda metalmeccanica ceduta dalla famiglia ad un fondo di investimento…

E qui inizia l'esperienza che vi racconterò.

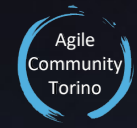

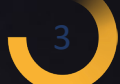

- Racconto breve della mia esperienza Digital Transformation
- Quale sarà e come realizzeremo il nostro prodotto Microstrutture
- Realizziamo l'azienda Lego Serious Play
- Fotografiamo i processi Event Storming
- Diamo vita all'azienda Task e Kanban board
- **Chiusura Learning Matrix**

oscare la crescita, silpuò!

## Una strada tutta in salita?

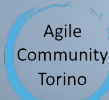

### EVENT STORMING

TT T I D

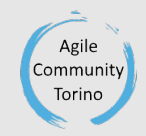

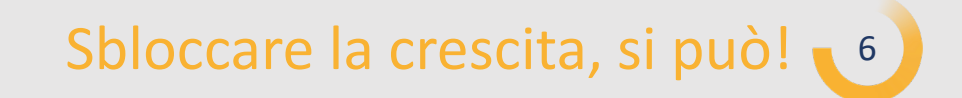

#### EVENT STORMING RESULT

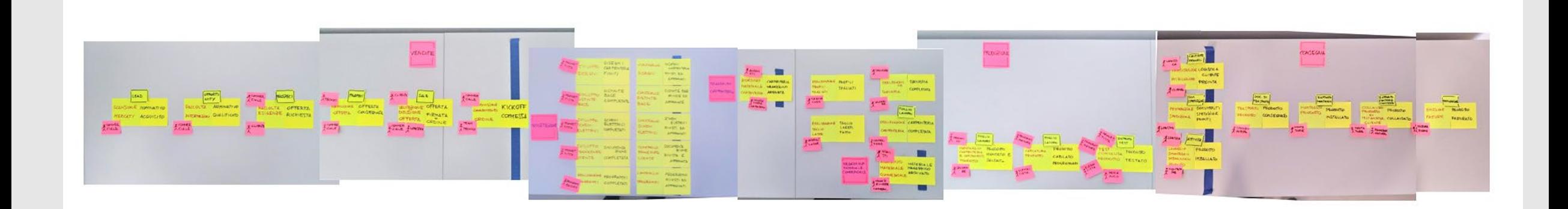

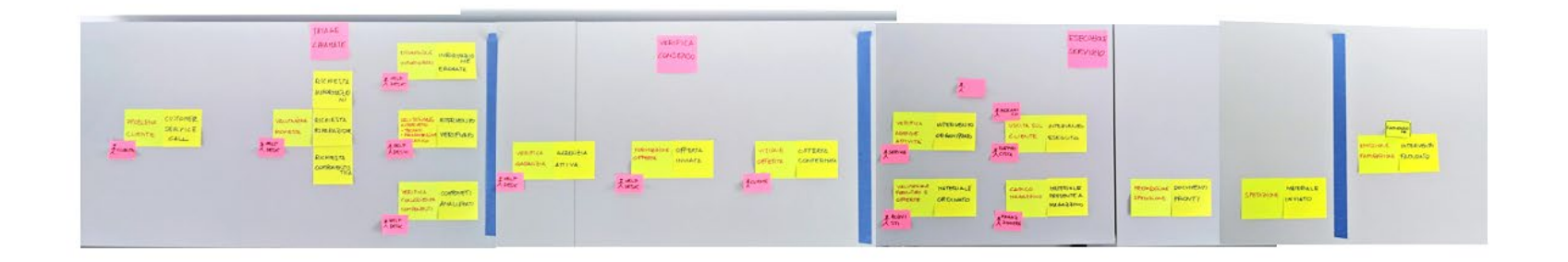

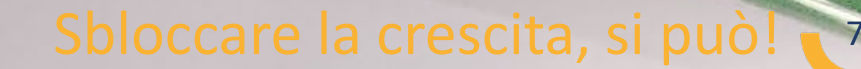

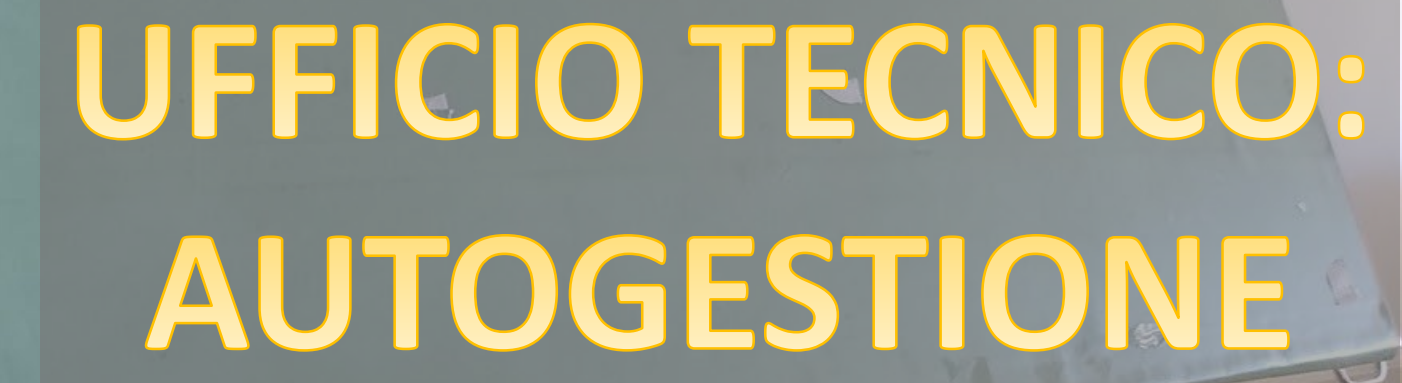

Community

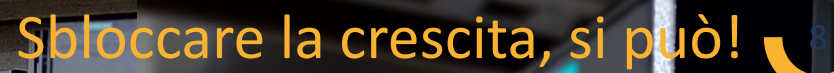

# ROGRAMMATORI: TRASPARENZA NELLE ATTIVITA

 $\sqrt{1}$ 

 $\Box$ 

Community Torino

# SCOMMERCIALI: INTEGRAZIONE

Community Torino

Ø

# Covid-19 NON DEVO PERDERE NESSUNO

Agile **Community** Torino

# ELETTRICISTI: OORDINAMENTO

Communit

**THE SEA** 

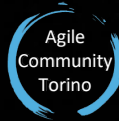

# OFFICINAS VISIBILITA

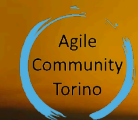

# DAL LASER ALLA SPEDIZIONE

### NON SERVERVONO MAGIE...

Agile **Community** Torino

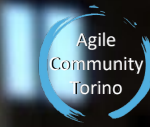

### MA TAWOLONTÀ DI CAMBIARE ABITUDINI

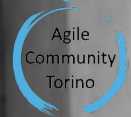

# TÚTTI IN LINEA DI MONTAGGIO!

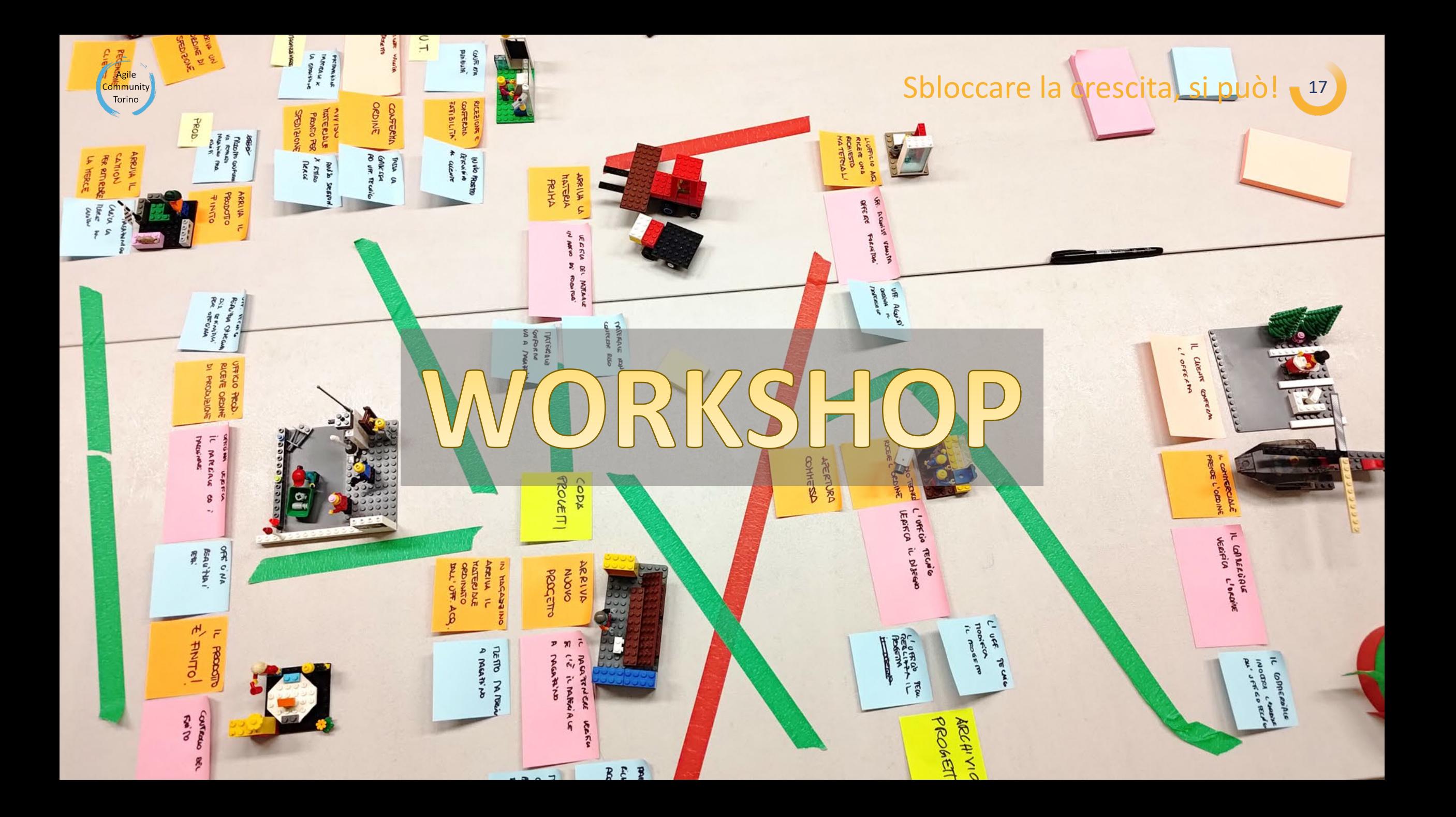

# QUALE SARA' IL NOSTRO PRODOTTO?

Community Torino

cita, si può! 18)

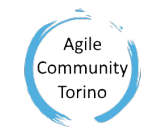

#### Quale sarà il nostro prodotto? 1-2-4-All

- 1. 1 min. per trovare idee da soli da soli scrivendo uno sotto l'altro tutti i prodotti che vi vengono in mente
- 2. 2 min. a coppie per condividere il prodotto migliore di ciascuno e sceglierne uno
- 3. 2 min. in 4 per condividere i 2 prodotti e scegliere 1
- 4. 3 min. per scegliere il prodotto del gruppo e dargli un nome.

# COME REALIZZEREMO IL NOSTRO PRODOTTO

Sbloccare la crescita, si può!

Agile

Community Torino

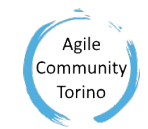

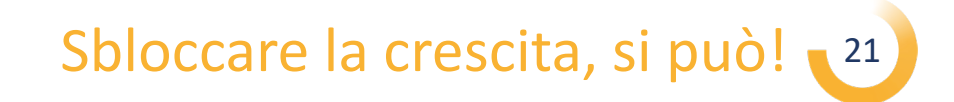

#### Come verrà costruito il nostro prodotto? Daisy Lab

Ora che conosciamo il nome del nostro prodotto e le sue principali caratteristiche, abbiamo il risultato atteso del nostro lavoro.

Possiamo quindi ragionare a ritroso per identificare i risultati necessari alla sua realizzazione.

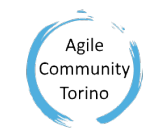

#### Come verrà costruito il nostro prodotto? Daisy Lab

- Scrivete il nome del prodotto su un Post-it, e mettetelo davanti a voi alla vostra destra. Questo sarà il risultato desiderato del vostro lavoro.
- Aggiungete alla sua sinistra 5 Post-it vuoti.
- Ora, procedendo da sinistra verso destra, chiedetevi: «quale risultato dovete aver attenuto immediatamente prima, perché quello che è stato appena scritto si realizzi?». Avete 2 minuti.

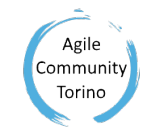

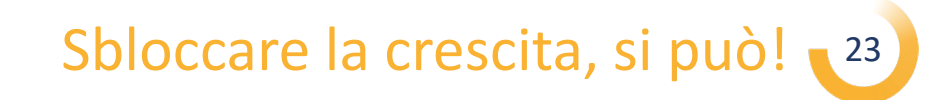

- Prendete i vostri 5 risultati e andate alla vostra parete.
- Leggete uno alla volta, ed a ritroso, i 5 risultati individuati attaccandoli alla parete ed allineandoli sotto a quelli di chi vi ha preceduto.

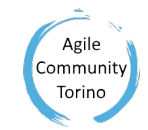

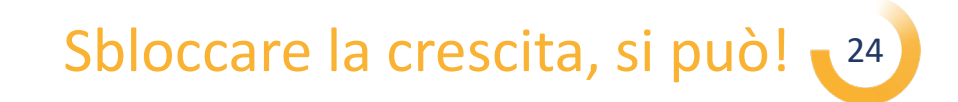

- Mettere un Post-it con il nome del prodotto all'estrema sinistra della parete.
- Tutti insieme, partendo dalla colonna più a destra, in silenzio prendete i vostri risultati e poneteli in una sola linea cronologica a partire dal prodotto.

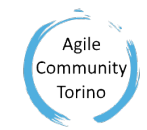

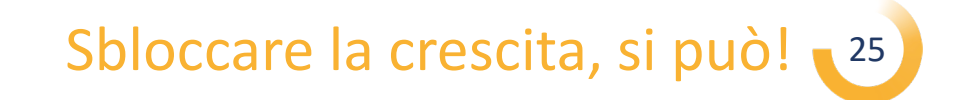

• Tutti insieme, rivedere le posizioni degli obiettivi sulla timeline facendo i vostri ragionamenti a voce alta.

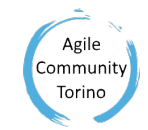

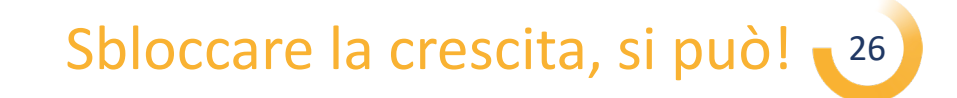

• Raggruppate i risultati per ufficio (aggregato) al quale darete un nome scrivendolo su un Post-it arancione da mettere sopra alla timeline.

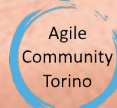

### ROMPIAMO IL GHIACCIO CON I LEGO

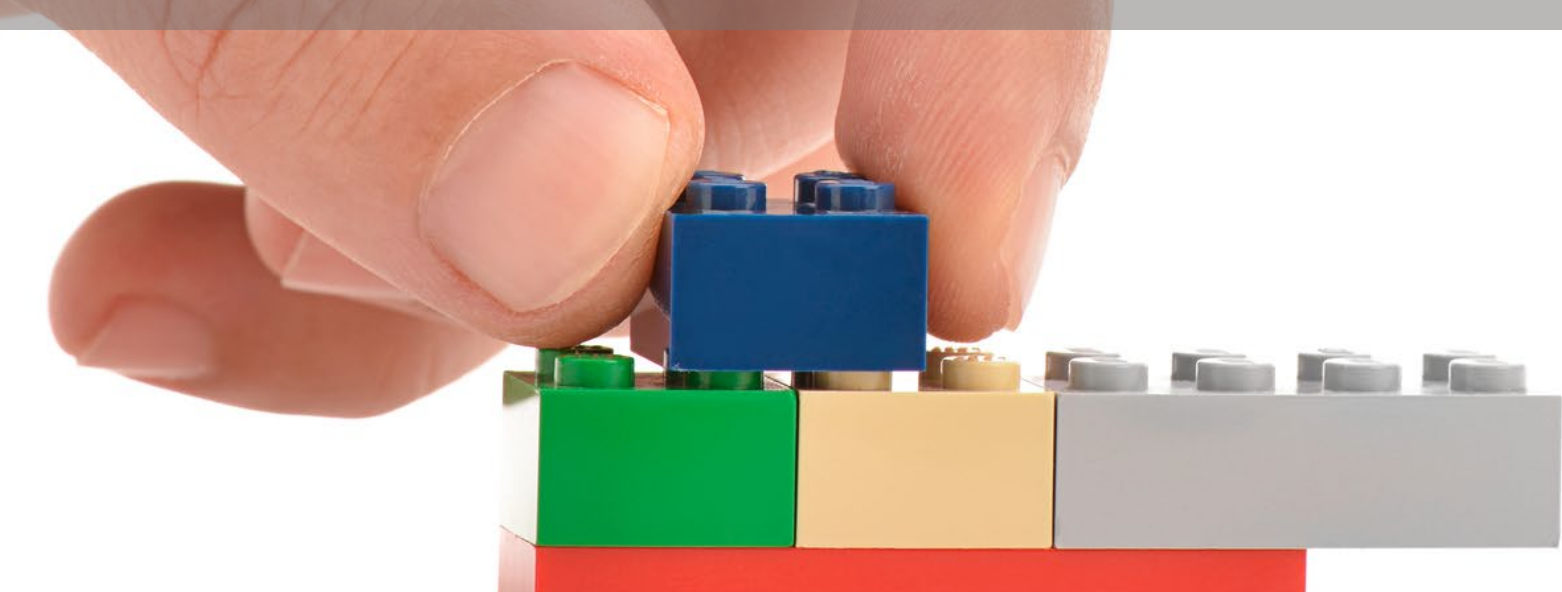

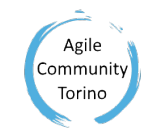

#### Facciamo un po' di riscaldamento con i Lego!

Riscaldamento 1

- Avete 2 minuti per costruire la torre più alta possibile!
- Il vincitore riceverà I complimenti ed una stretta di mano dai suoi compagni .

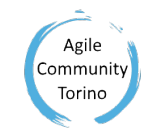

#### Facciamo un po' di riscaldamento con il Lego!

Riscaldamento 2

- Avete 2 minuti per costruire la vostra esperienza nel viaggio per andare al lavoro.
- Avete 30" per spiegare il vostro modellino ai vostri compagni.

#### ORA FACE AMO SUL SERIO: **MENT**

**BAT** 

### COSTRUIAMO L'AZIENDA!

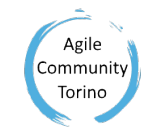

#### Ora facciamo sul serio: costruiamo l'azienda! STEP 1

Partendo dalla vostra conoscenza del processo e del prodotto, avete 10 minuti per costruite 1 modellino per ogni reparto.

Dividetevi i compiti nel gruppo in modo che ogniuno abbia una cosa da realizzare.

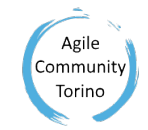

#### Ora facciamo sul serio: costruiamo l'azienda! STEP 2

- Ogni partecipante ha 1 minuto per:
- descrivere il suo modellino basandosi solo su di esso;
- rispondere alle domande aperte dei componenti del gruppo, basate solo sul modellino.

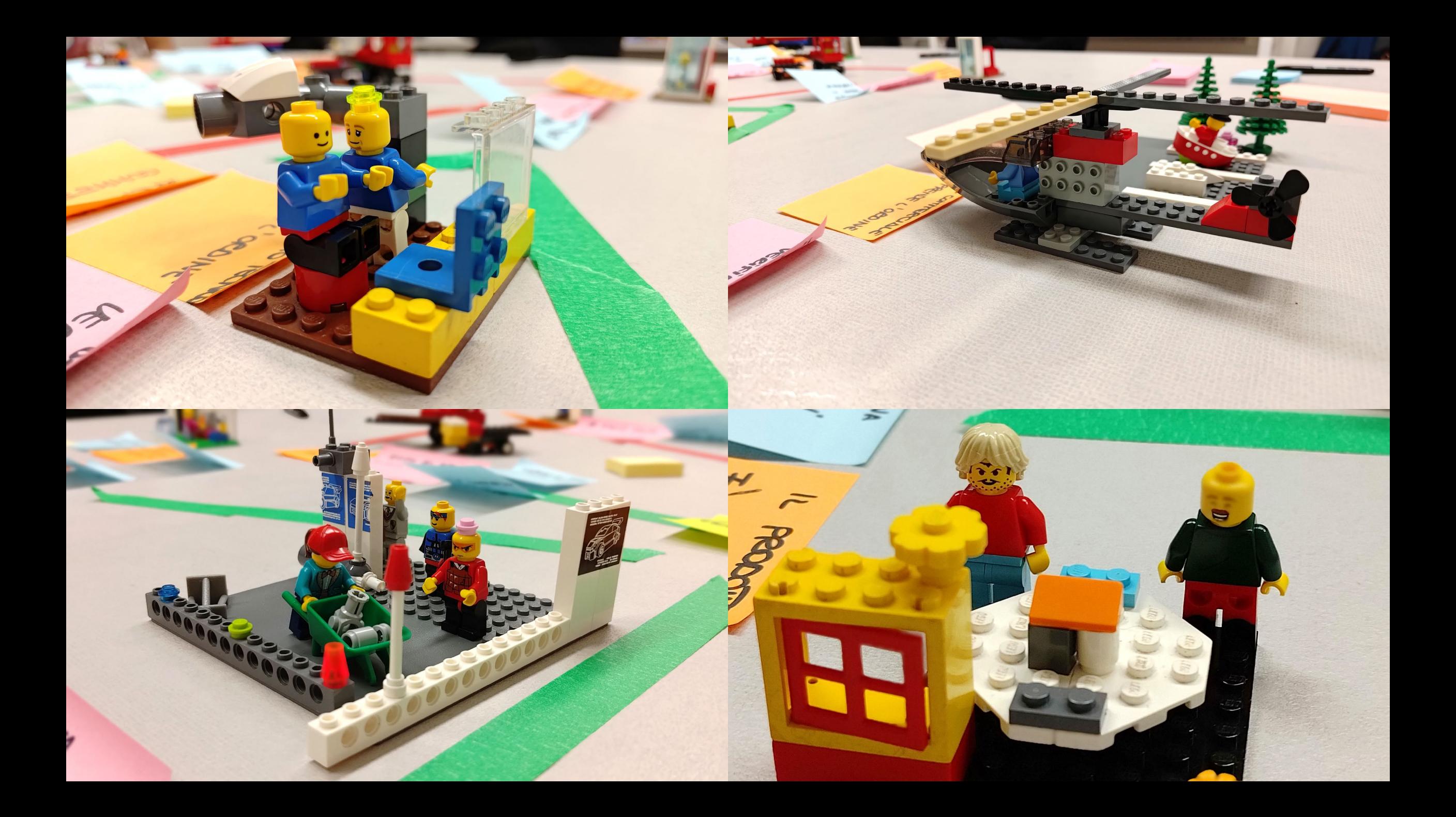

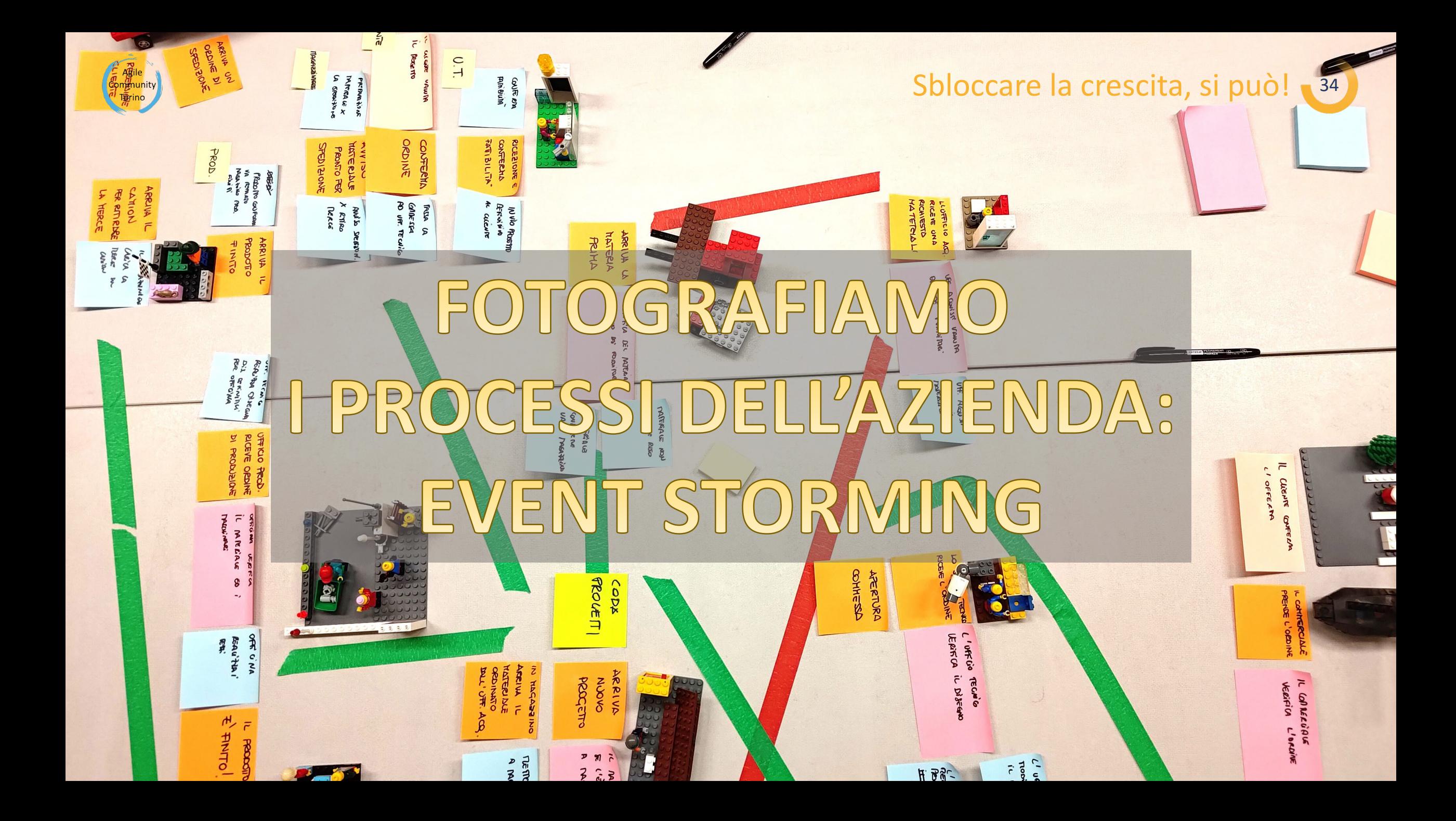

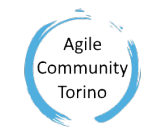

#### Fotografiamo i processi dell'azienda: Event Storming! STEP 1

Ogni partecipante ha 3 minuti per scrive su un Post-it GIALLO gli eventi che accadono nel suo modellino.

Esempio: ordine cliente, ordine di produzione, esito test, scocca pronta, materiale arrivato, richiesta intervento, camion arrivato…

In azienda si fa guardando al passato, a ciò che è accaduto e che è stato gestito secodo procedura o prendnedo delle decisioni.

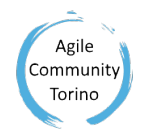

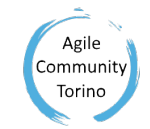

#### Fotografiamo i processi dell'azienda: Event Storming! STEP 2

- Ogni partecipante ha 3 minuti per esprimere il politica di valutazione di ogni evento e le azioni conseguenti. Scrivete il criterio su un Post-it VIOLA a destra dell'evento.
- Continuare sulla destra aggioungedo le azioni conseguenti, scritte su Post-it AZZURRO.
- Usando Post.it piccolo giallo, aggiungere i ruoli che compiono le valutazioni e le azioni.

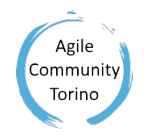

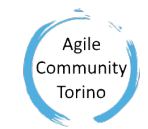

Fotografiamo i processi dell'azienda: Event Storming! STEP 3

Ogni partecipante ha 2 minuti per guardare gli eventi del suo modellino e valutare se sono stati scatenati da un'azione esterna all'organizzazione.

Scrive l'azione su un Post-it ROSA a sinistra dell'evento.

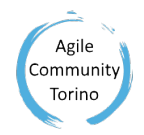

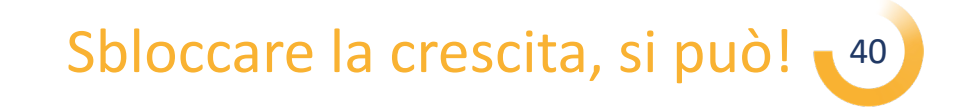

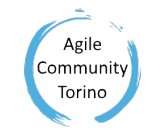

#### Fotografiamo i processi dell'azienda: Event Storming! STEP 5

Se dobbiamo persistere un'informazione a seguito di un'azione, possiamo utilizzare un Post-it VERDE . un'informazione può essere ripresa per un'azione o una successive valutazione. Abbiamo 2 minuti per individuarle.

Le code ed i backlog, sono oggeti di persistenza di informazioni con una loro logica.

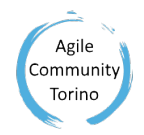

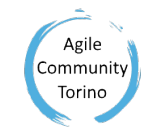

#### Fotografiamo i processi dell'azienda: Event Storming! STEP 6

E' il momento di unire i "puntini"! Insieme, utilizzate lo scotch colorato per creare i processi unendo azioni, dati ed eventi tra reparti diversi.

Domandatevi: da dove arriva quell'evento? Chi l'ha generato? A chi segnalo quella cosa? A chi passo il lavoro che ho fatto? Chi dovrà leggere il documento che ho prodotto?

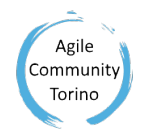

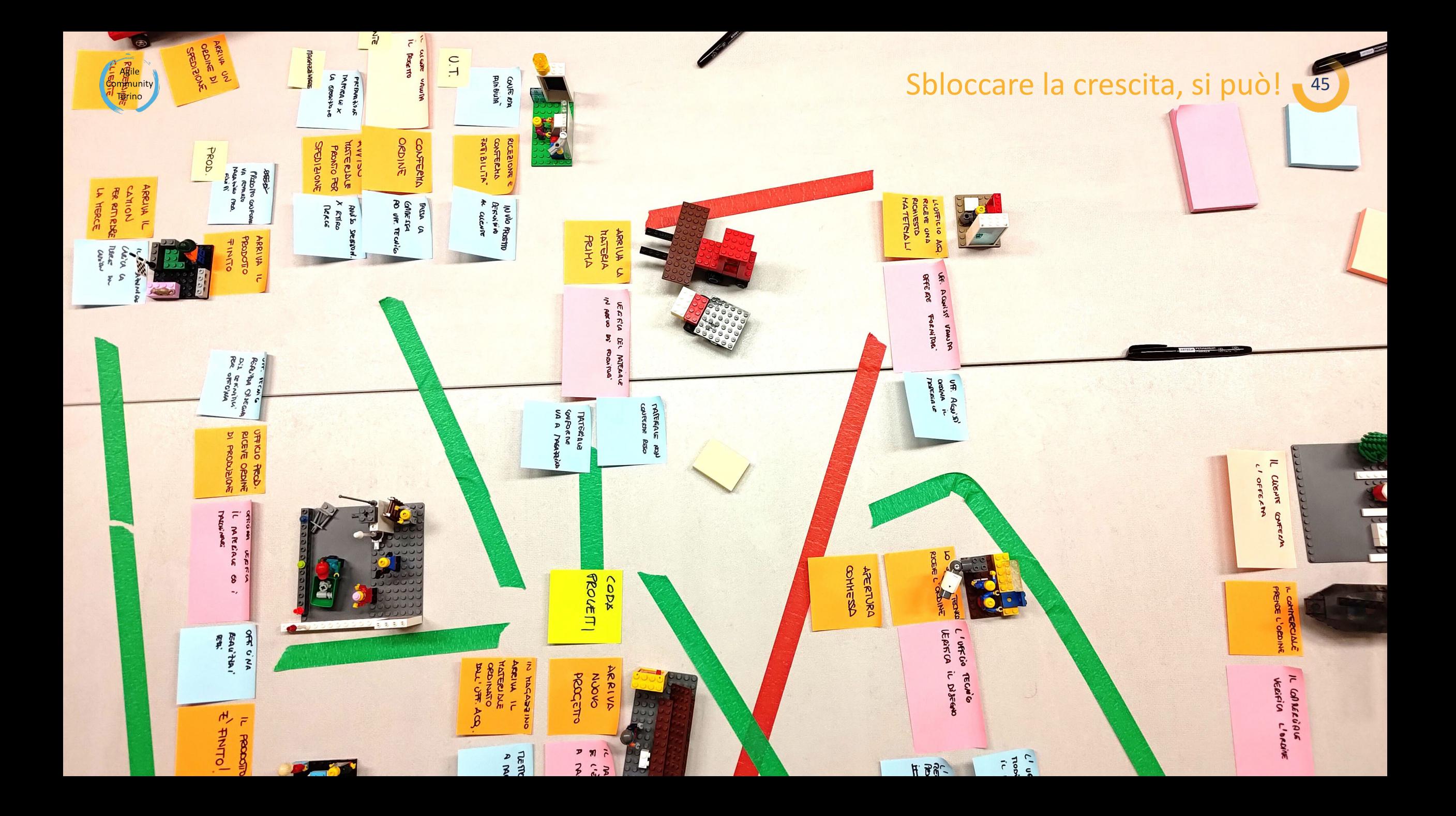

#### la cres 46

### DIAMO VITA ALL'AZI TASK E KANBAI  $-B(0)$

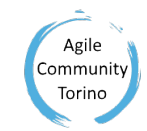

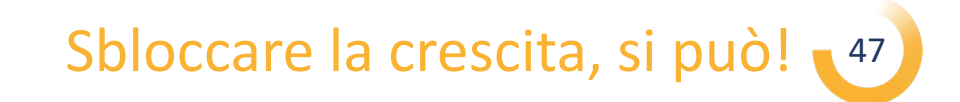

#### Creiamo le task board dei reparti Cosa sono le task board?

Ogni task board descrive un processo, tipicamente alimentato da un tipo di dato od un evento da lavorare.

Di base, è formata da tre colonne per le attività da fare, le attività in esecuzione e le attività fatte. Le attività da fare sono ordinate per priorità con le più importanti in alto. Una nuova attività da fare va presa dalla cima a questa colonna.

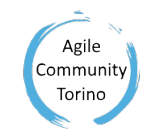

### La task board. Cosa dovrò fare, cosa sto facendo, cosa ho finito

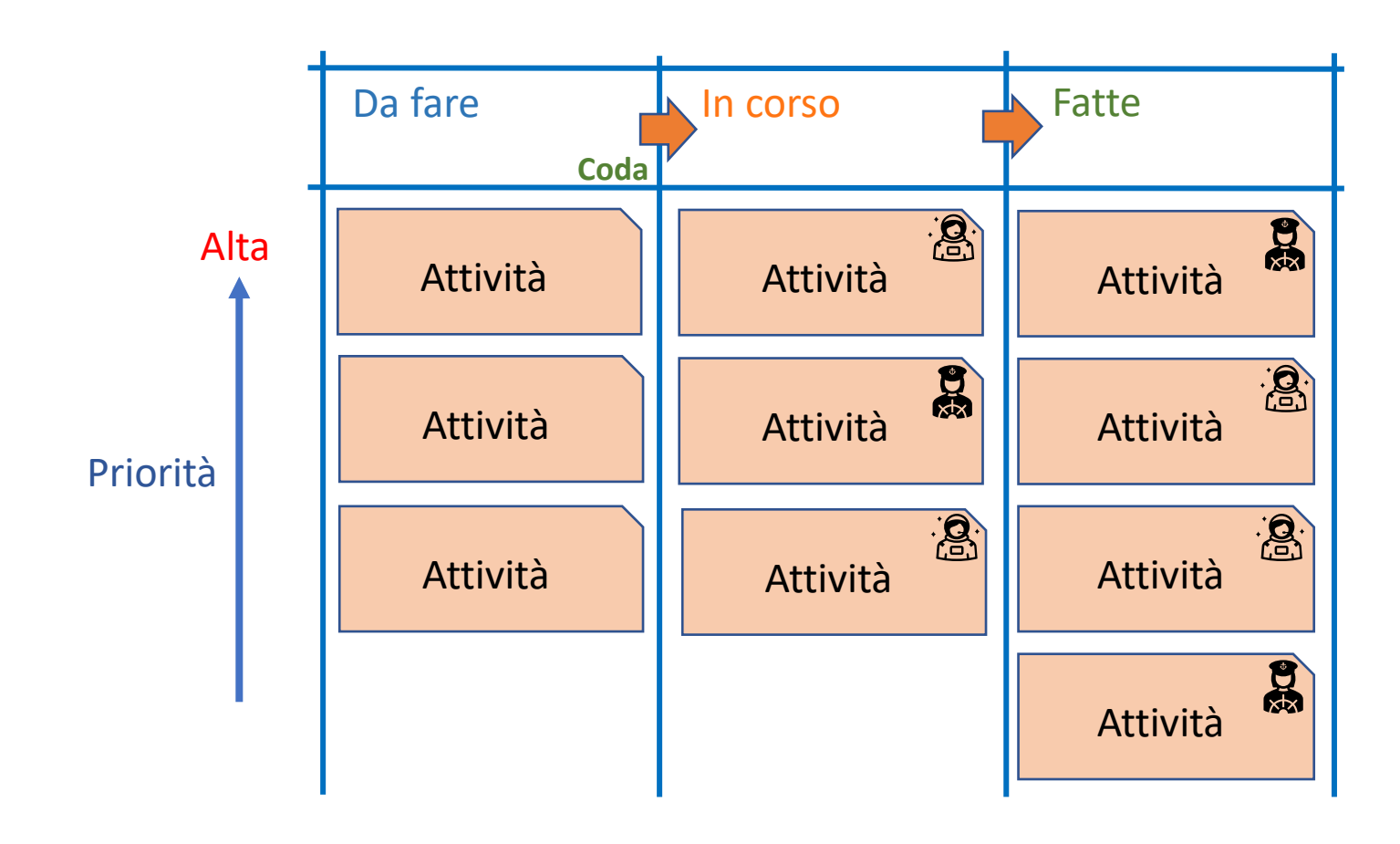

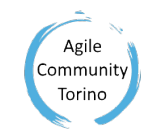

#### Creiamo le task board dei reparti. Come mappare l'event storming con le task board?

Possiamo creare facilmente una corrispondenza tra:

- eventi oppure dati > con le attività da fare
- sequenza di valutazioni ed azioni  $\rightarrow$  attività che sono in corso
- $\bullet$  dati ed eventi risultanti  $\rightarrow$  le attività che abbiamo fatte

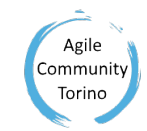

#### Creiamo le kanban board dei reparti. Come mappare l'event storming con le task board

Possiamo mappare un intero processo interno ad un reparto scatenato da un un evento o un dato, utilizzando più colonne in corso una per ogni passaggio.

Possiamo anche decidere la destinazione finale del lavoro svolto utilizzando più colonne per le attività fatte.

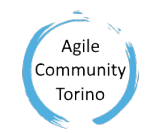

#### Task board Più fasi e più esiti

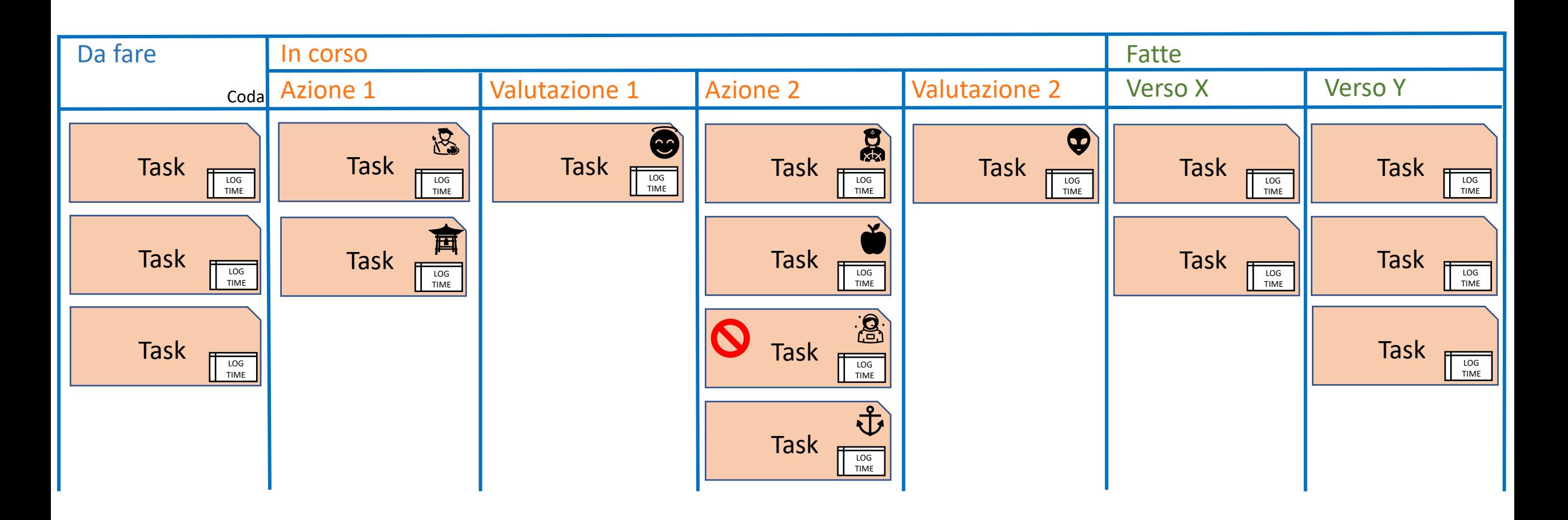

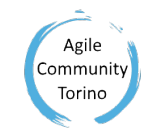

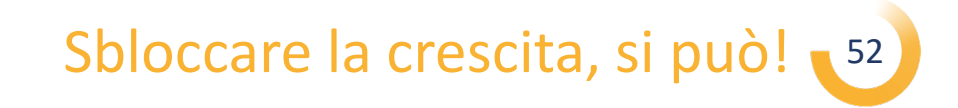

#### Creiamo le task board dei reparti.

#### Create le board di ciascun reparto utilizzando i "modelli" che vi ho distribuito.

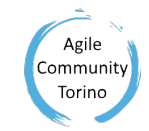

#### Trasformiano le task board in Kanban board

Il principio delle Kanban Board è che ogni attività deve essere svolta nel minor tempo possibile, ottenendo così quanto prima il valore che deriva dalla sua esecuzione.

Una task board diventa una Kanban Board quando si pone un limite alle attività in corso pari alla capacità del reparto, evitando che l'inizio di nuove attività rallenti la conclusione di quelle ancora in corso.

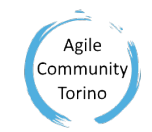

#### Kanban board Stop starting - Start finishing

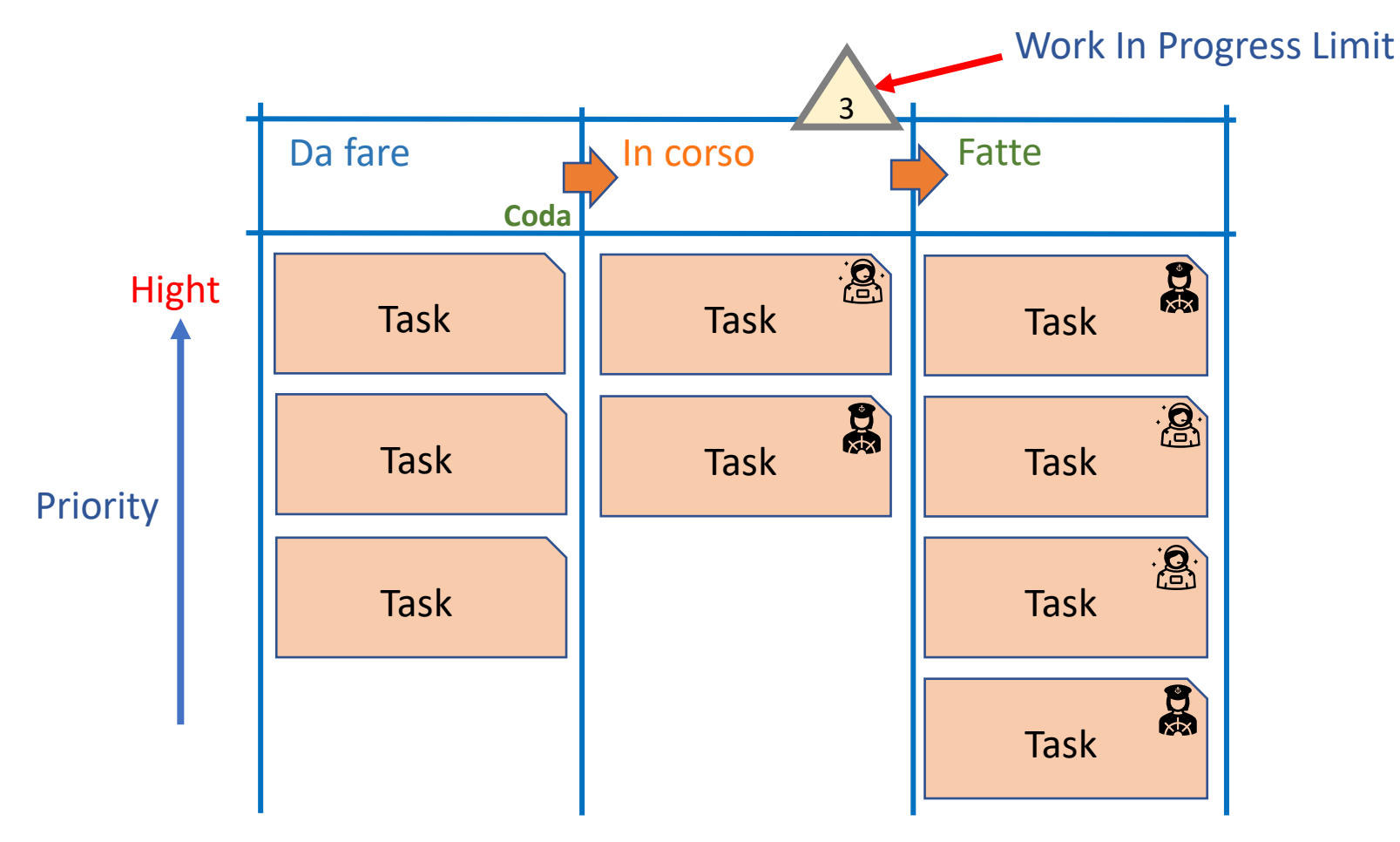

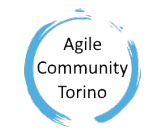

#### Kanban board **Efficiency**

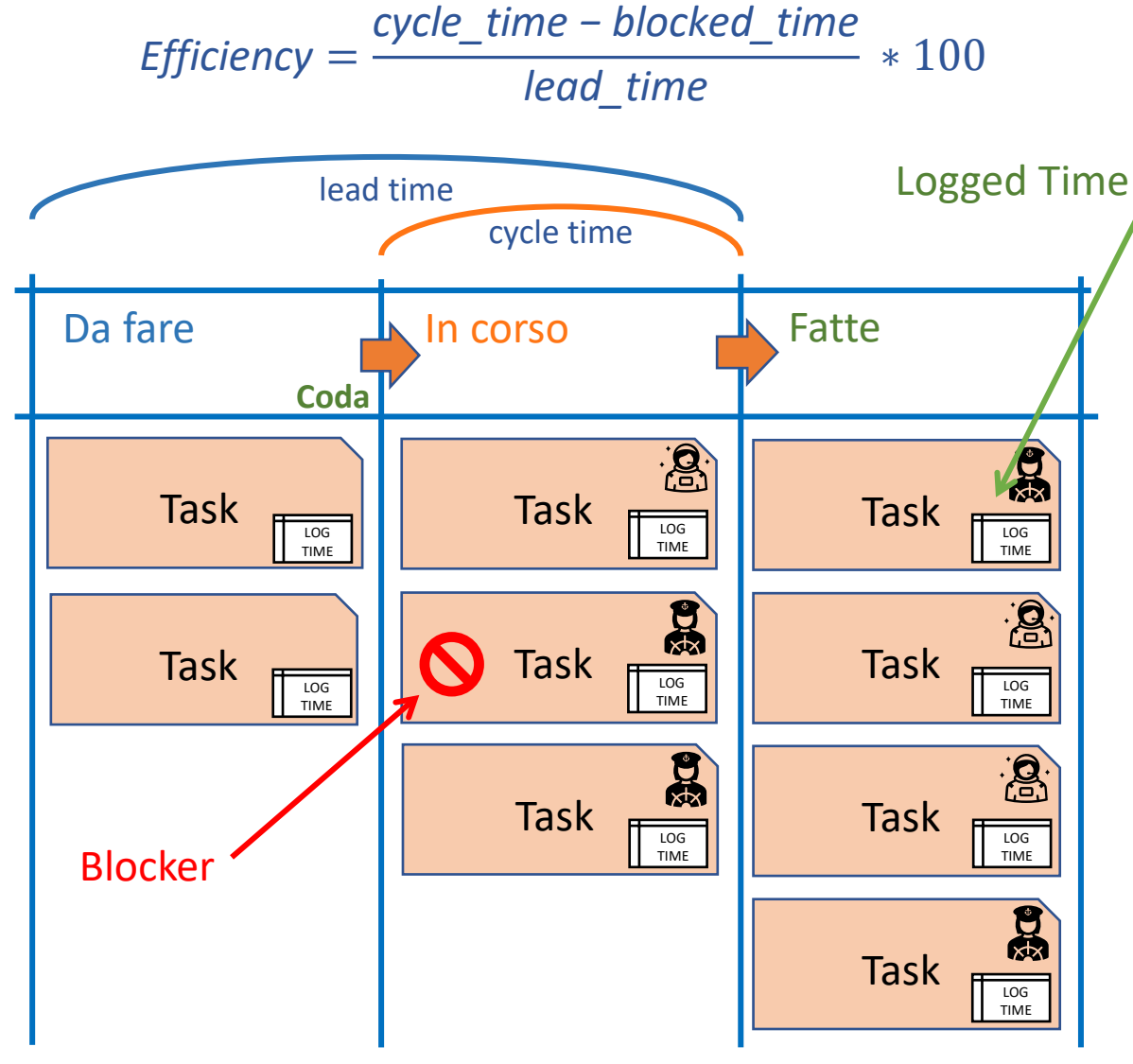

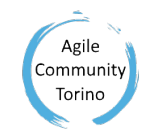

#### Kanban board. Un WIP per la board oppure uno per ogni sua colonna

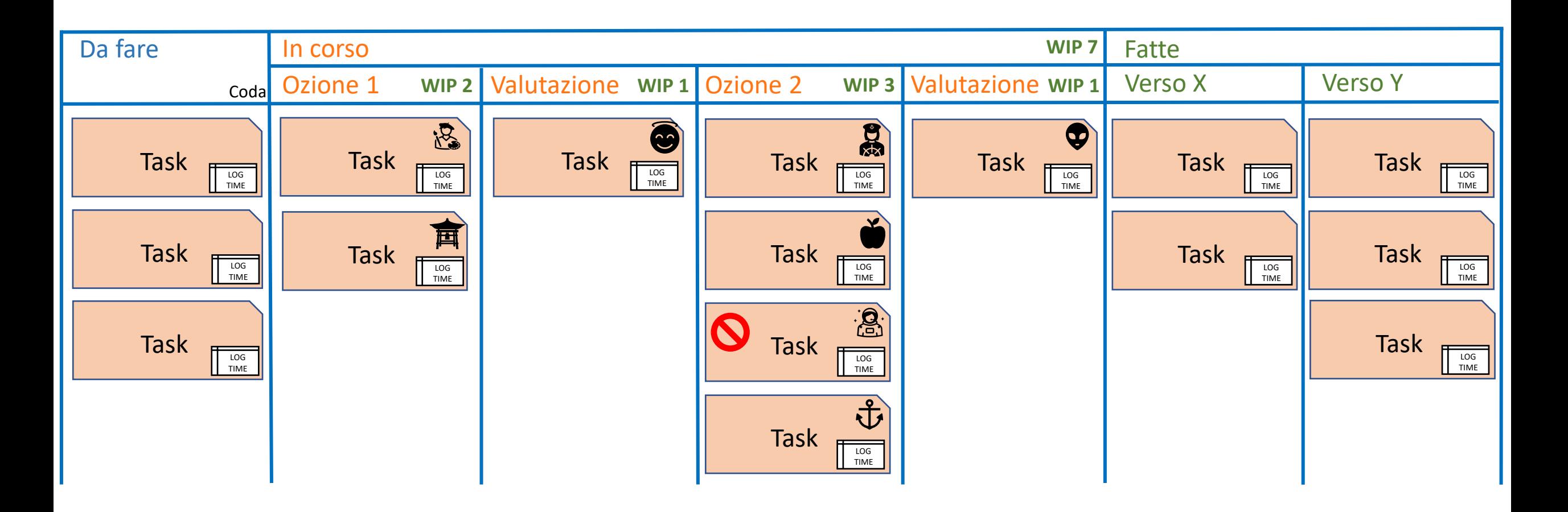

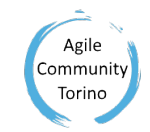

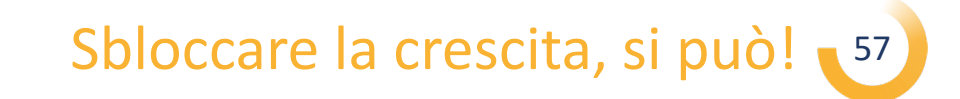

#### Trasformiano le task board in Kanban board

Avete 5 minuti per riflettere su quale potrebbe essere il tempo di attraversamento di ogni reparto e quale potrebbe essere il WIP per ogni board.

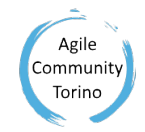

#### **Learning Matrix**

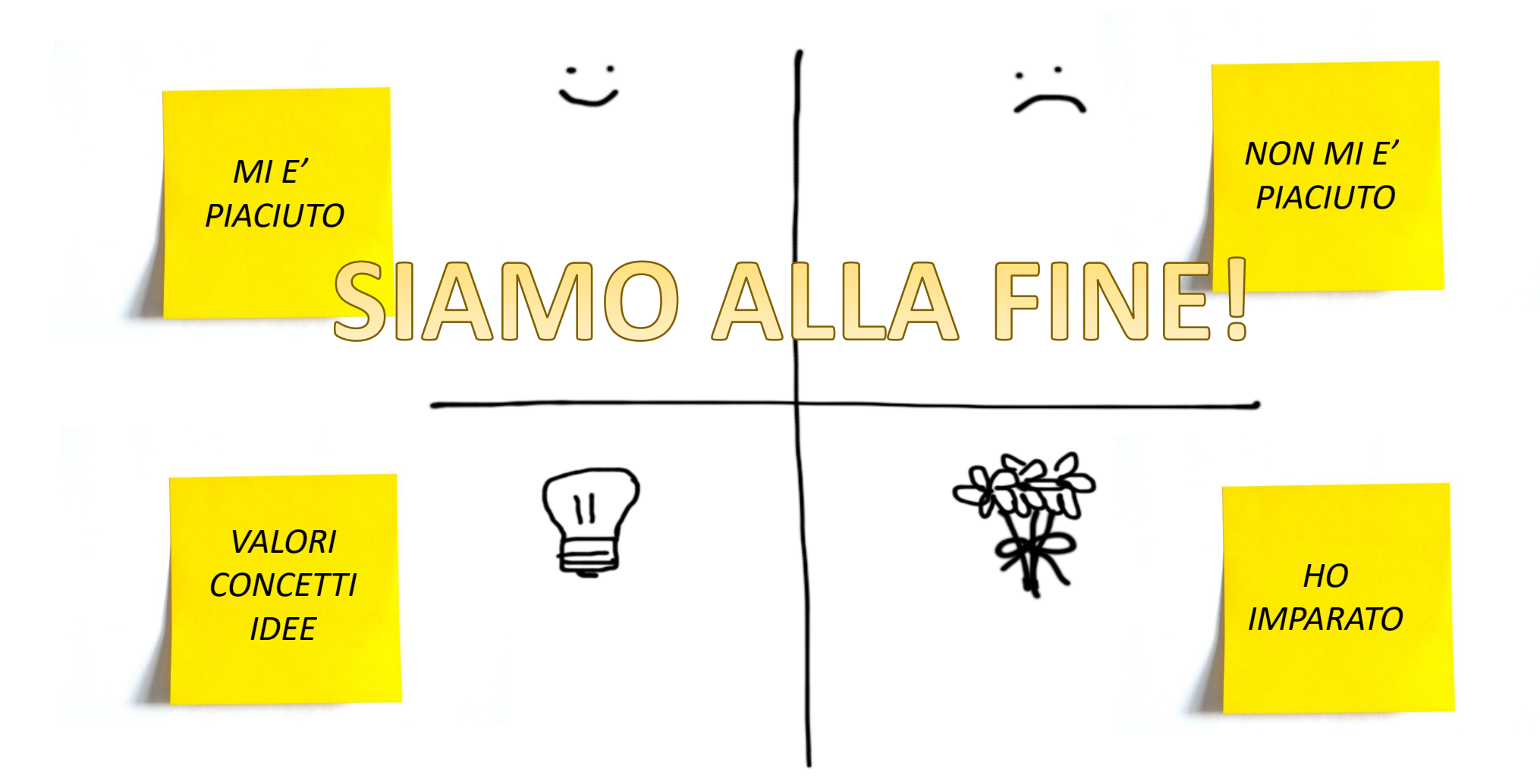

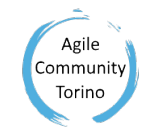

#### Learning Matrix

- Ogni gruppo nominerà un Reporter che dovrà raccogliere le impressioni del gruppo.
- In gruppo, avete 2 minuti per condividere le vostre impressioni e scriverle sui post-it.
- Alla fine, i Reporter riassumeranno alla sala le impressioni del loro gruppi applicando i post-it alla matrice.

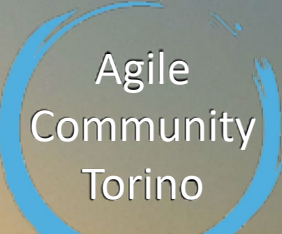

#### **Agile Community Torino**

Roberto Grifalconi [roberto.grifalconi@gmail.com](mailto:Roberto.grifalconi@gmail.com) https://www.linkedin.com/in/robertogrifalconi/